#### Klausur zur Vorlesung

# Fortgeschrittene Methoden des

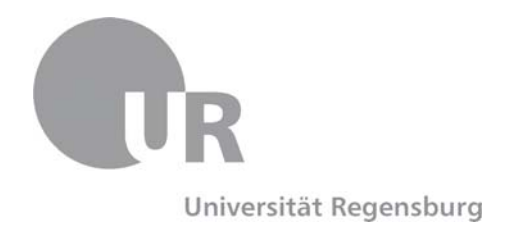

# IT-Projektmanagements

## (WS 2015 / 2016, LV-Nr. 36 630)

### Donnerstag, 18. Februar 2016

Prof. Dr. Christian Wolff Lehrstuhl für Medieninformatik Institut für Information und Medien, Sprache und Kultur

### Allgemeine Hinweise / General Notes

- 1. Bearbeitungszeit: 60 Minuten.
- 2. Maximal erreichbare Punktzahl: 60. Zu Ihrer Orientierung sind die erreichbaren Punkte bei jeder Frage genannt – bitte teilen Sie die Arbeitszeit entsprechend ein.
- 3. Schreiben Sie Ihren Namen, Vornamen, Studiengang (Mag. / B.A. / Master) und Studienfach sowie Ihre Matrikelnummer (oder eine frei wählbare ID) leserlich auf alle Klausurbögen, die Sie für Ihre Lösung verwenden – bevor Sie mit der Bearbeitung beginnen! Blätter ohne diese Angaben können nicht gewertet werden.
- 4. Verwenden Sie nur die bereitgestellten Klausurbögen.
- 5. Haken Sie ggf. nach Bearbeitung die Aufgaben auf der Angabe ab, um sicherzustellen, dass Sie keine Frage ausgelassen haben.
- 6. Benutzen Sie keine Bleistifte, keine rotschreibenden Stifte und kein TippEx (oder ähnliche Produkte).
- 7. Es sind **keine** weiteren Unterlagen (Skripte, Vorlesungsmitschriften, etc.) zugelassen.
- 8. Wenden Sie sich bei Unklarheiten in den Aufgabenstellungen immer an die Aufsichtsführenden. Hinweise und Hilfestellungen werden dann, falls erforderlich, offiziell für den gesamten Hörsaal durchgegeben. Aussagen unter "vier Augen" sind ohne Gewähr.
- 9. Geben Sie keine **mehrdeutigen** (oder mehrere) Lösungen an. In solchen Fällen wird stets die Lösung mit der geringeren Punktzahl gewertet. Eine richtige und eine falsche Lösung zu einer Aufgabe ergeben also null Punkte.
- 10. Formulieren Sie Ihre Antworten (ggf. knapp) aus; die bloße Nennung von Stichwörtern kann als Antwort nicht gewertet werden!
- 11. Verändern Sie die Aufgabenstellung nicht, um Sie an Ihre Lösung "anzupassen". Lösungen, die sich nicht an die vorgegebenen Aufgabenstellungen halten, werden mit null Punkten bewertet.

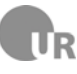

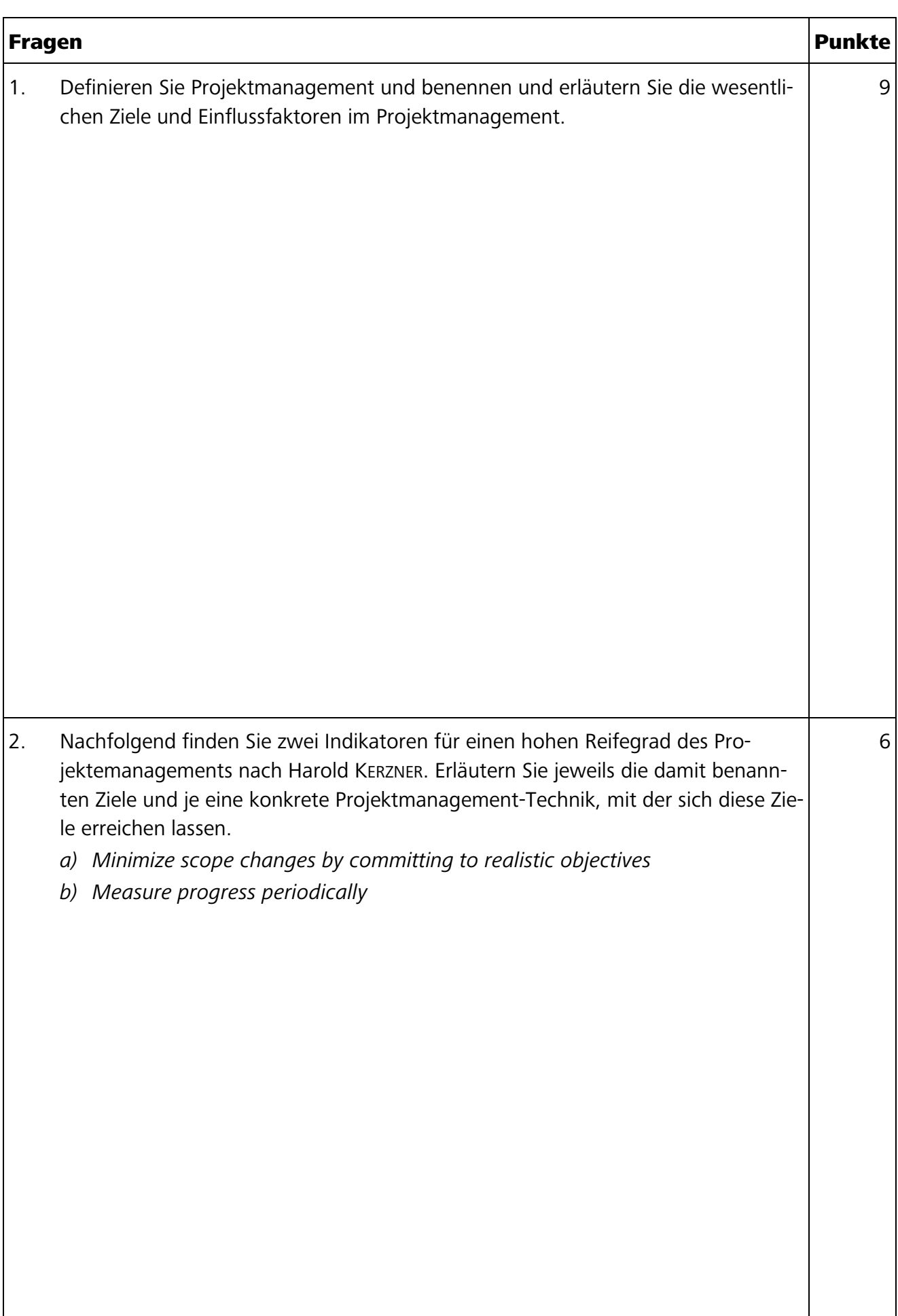

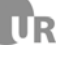

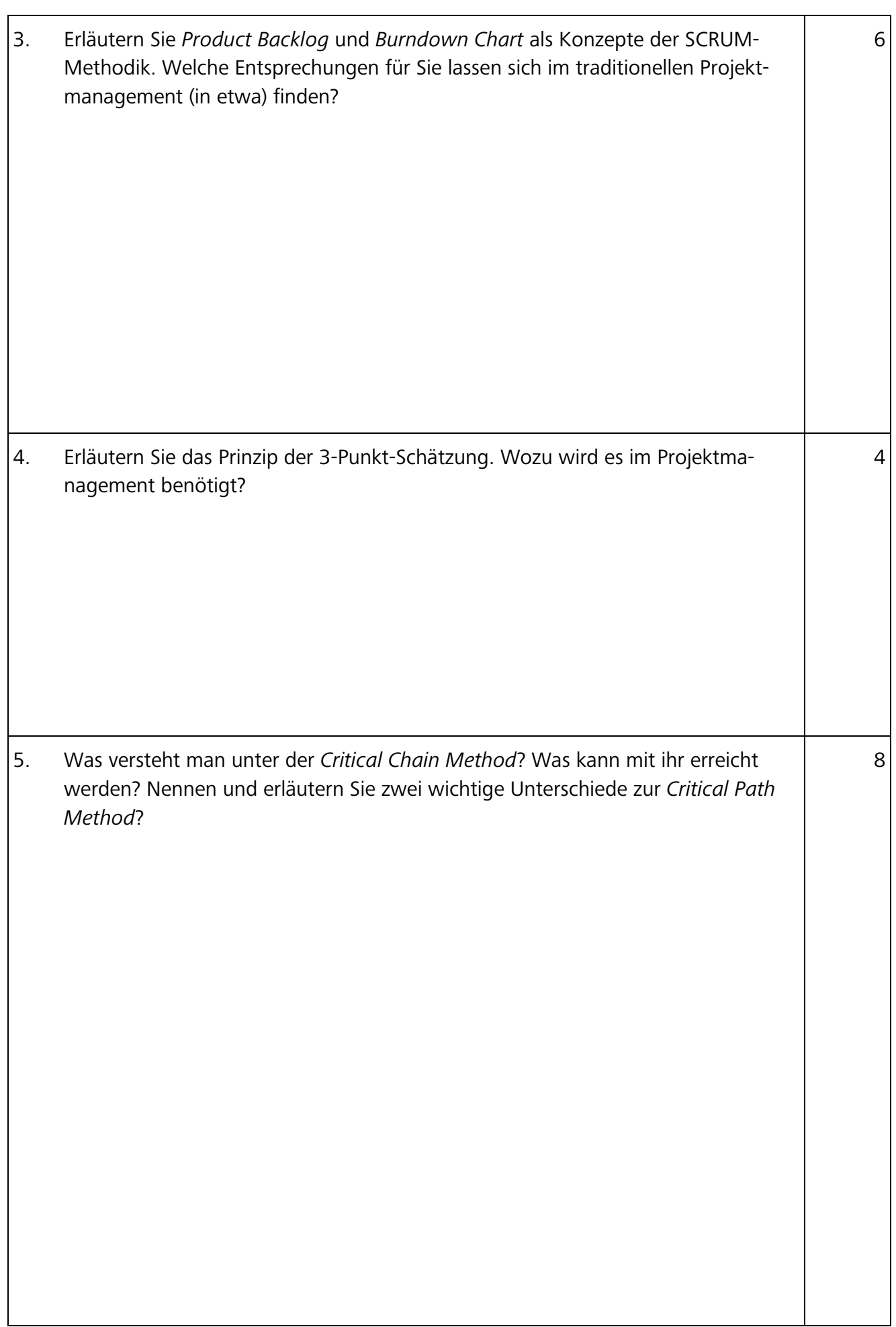

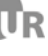

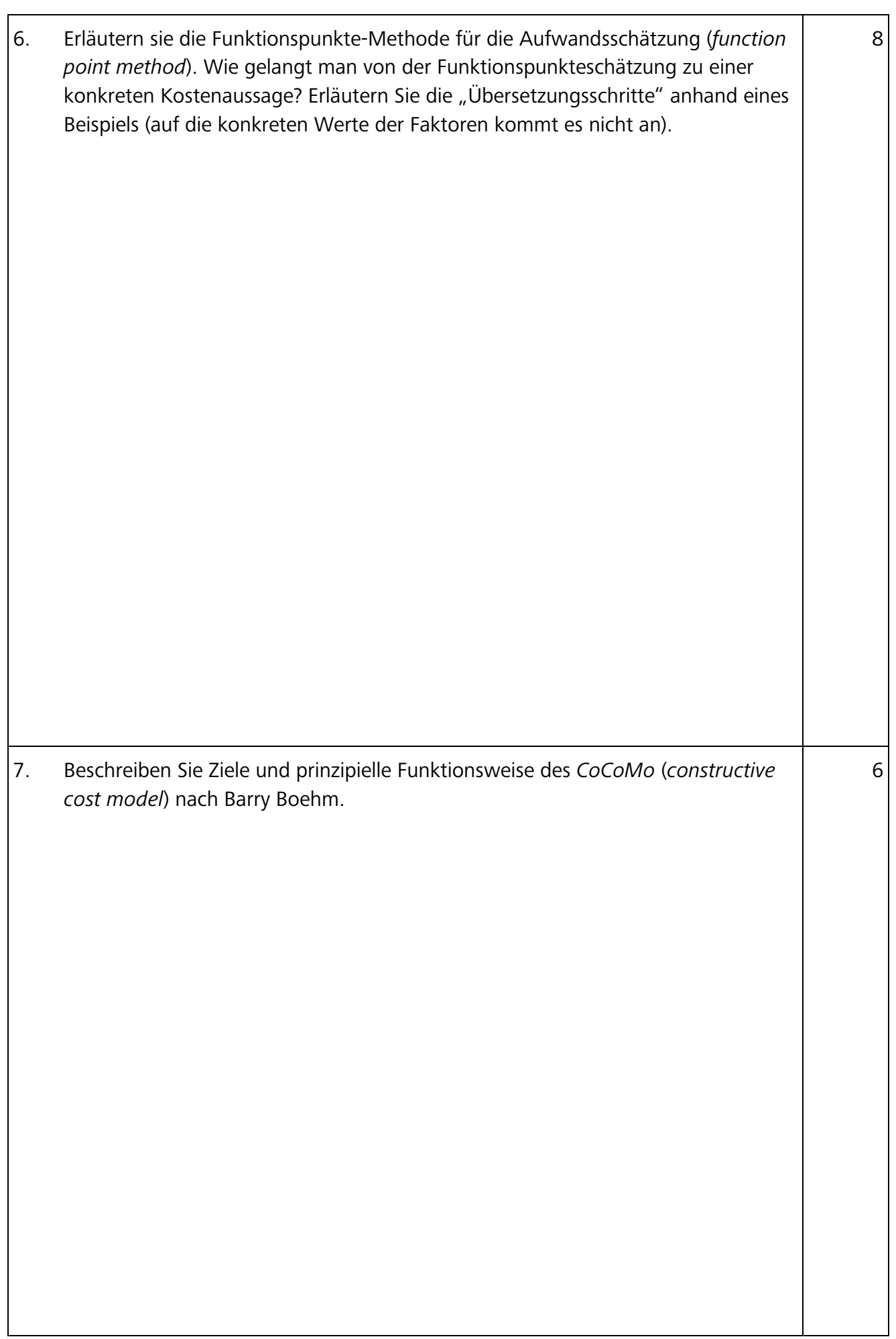

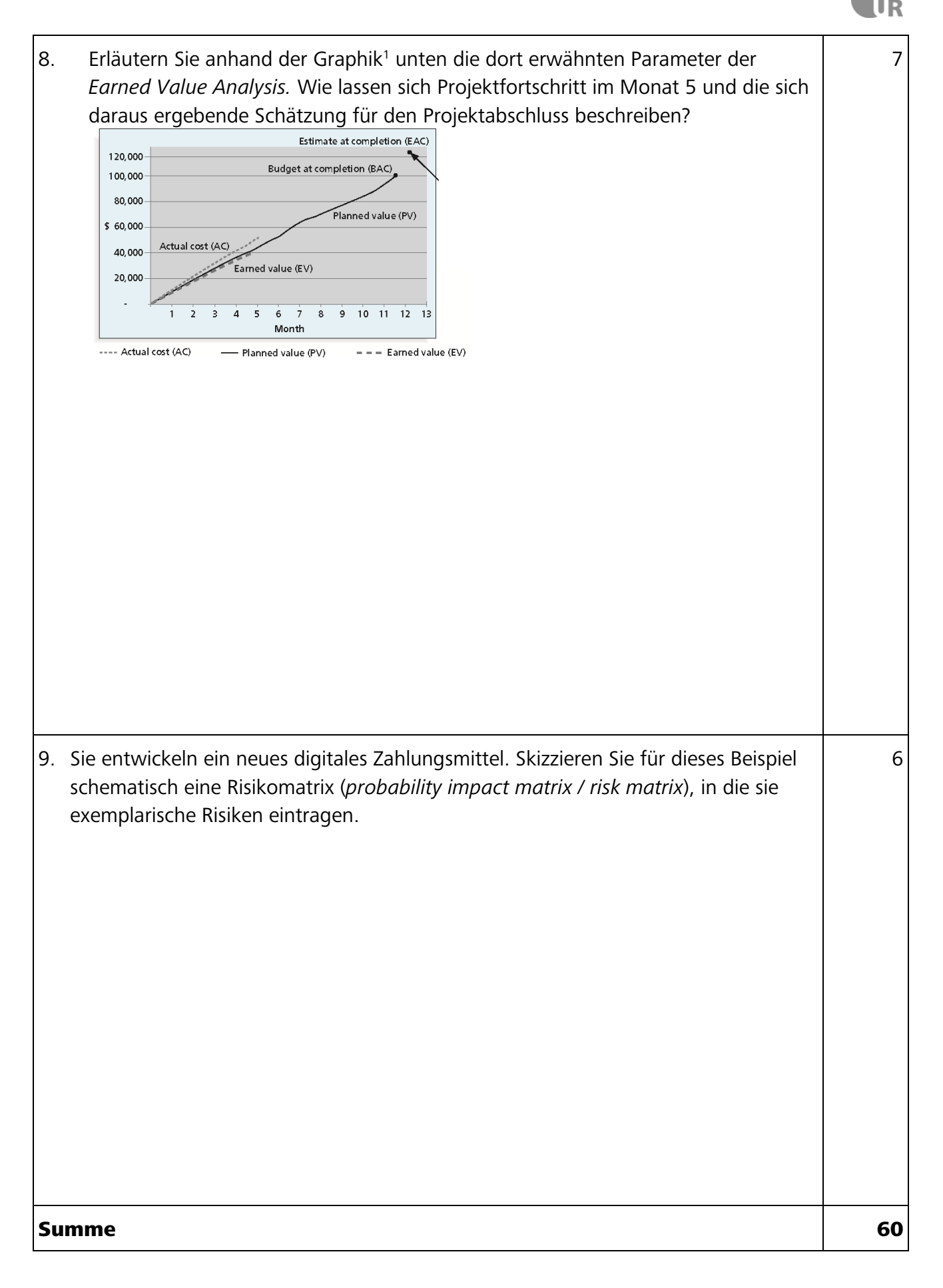

<sup>1</sup> Quelle: Schwalbe, Kathy (2014). Information Technology Project Management. 7th Edition, fig. 7-5, S. 294. Stamford, CT: Cengage Learning.

 $\overline{a}$